## **WOMEN'S EMPOWERMENT PRINCIPLES**

# **WEPs 署名⽅法**

ー申請フォームの記入についてー

WEPs 署名の申請フォームの記入方法についてご説明します。 手順に従って、ご記入をお願いします。アスタリスク(\*)がある箇所は必須項目です。

#### **Chief Executive Officer (社⻑)**

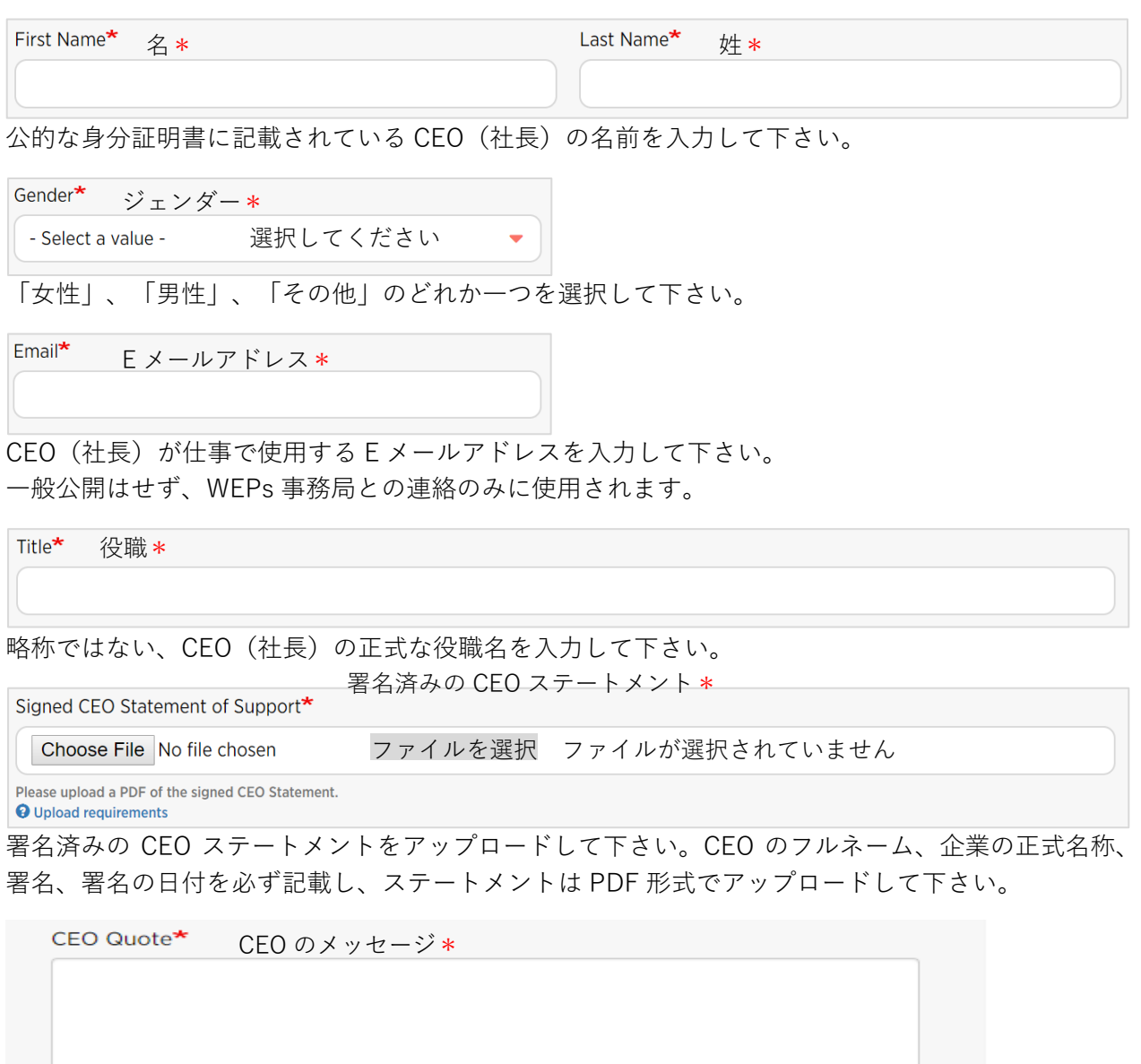

Please provide a quote from your CEO highlighting the reason(s) s/he commits to implement the WEPs. Please note that the quote may be included in WEPs outreach materials - digital, print and social media.

About text formats

CEO メッセージ (署名の理由や意気込み)を入力して下さい。入力いただいた内容は、WEPs 関連のオンライン記事、出版物や SNS 等で引用される可能性があります。

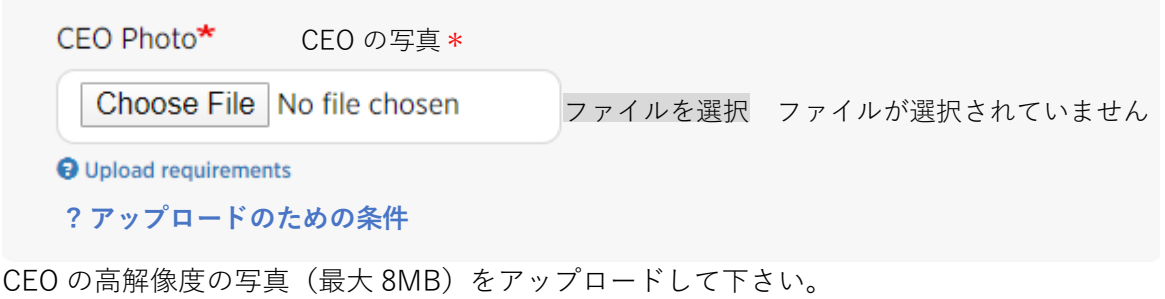

#### **Primary Contact Information (第一連絡先)**

WEPs 事務局からの連絡や会議への招待、さまざまなお知らせを CEO と企業・団体の代わりに 受け取れる人を第一連絡先に入力して下さい。ここに入力された情報は、WEPs 事務局にのみ 共有されます。WEPs の公式サイトや「企業プロフィール」ページには掲載されません。

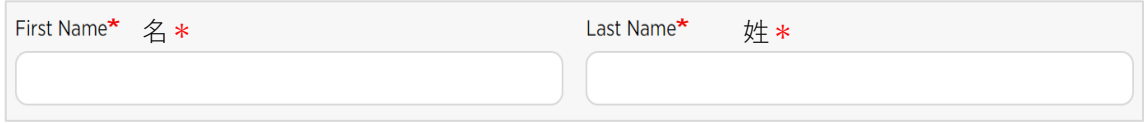

公的な身分証明書に記載されている名前を入力して下さい。

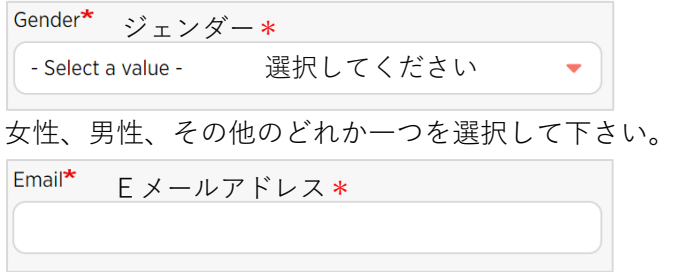

第一連絡先の E メールアドレスを入力して下さい。

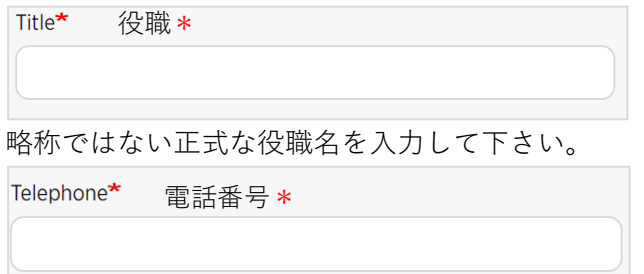

オフィスの番号や仕事⽤の携帯電話番号を⼊⼒して下さい。

#### **Secondary Contact Information (第⼆連絡先)**

第二連絡先は、企業内でジェンダー関連の業務に関わっている人の情報を入力して下さい。 入力された情報は、WEPs 事務局にのみ共有されます。WEPs のウェブサイトや「企業 プロフィール」ページには掲載されません。

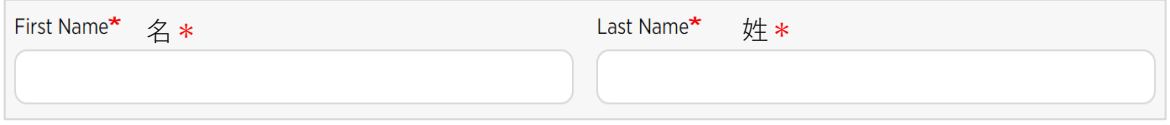

公的な身分証明書に記載されている名前を入力して下さい。

ジェンダー\*

- Select a value - 選択してください

女性、男性、その他のどれか一つを選択して下さい。

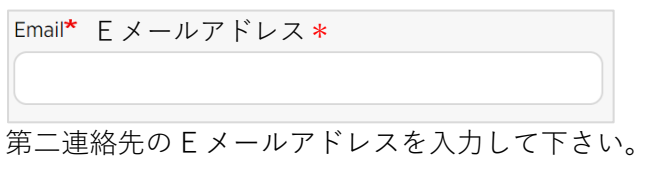

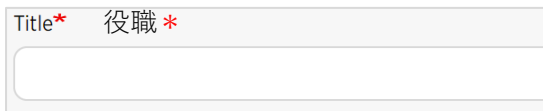

略称ではない正式な役職名を⼊⼒して下さい。

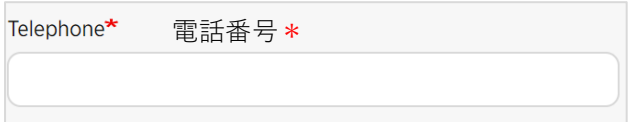

オフィスの番号や仕事用の携帯電話番号を入力して下さい。

## **About the Company(企業について)**

ここでは、WEPs 公式サイトに開示される情報をご入力いただきます。WEPs 申請が承認された 後、CEO と第一・第二連絡先へ WEPs ウェルカムキットが送付されます。「企業プロフィール」 ページの作成に関する案内をご参照ください。「企業プロフィール」ページで公開したい情報 をここで⼊⼒する情報から選択することができます。「企業プロフィール」ページ作成の 手引きは、こちら。

https://www.weps.org/sites/default/files/2020-

08/WEPs%20Guidance%20Note%20-%20Company%20Profile%20Page%20%28Japanese%29. pdf

Name of the Company\* 企業名\*

登記簿に記載されている正式名称(略称は不可)を入力して下さい。

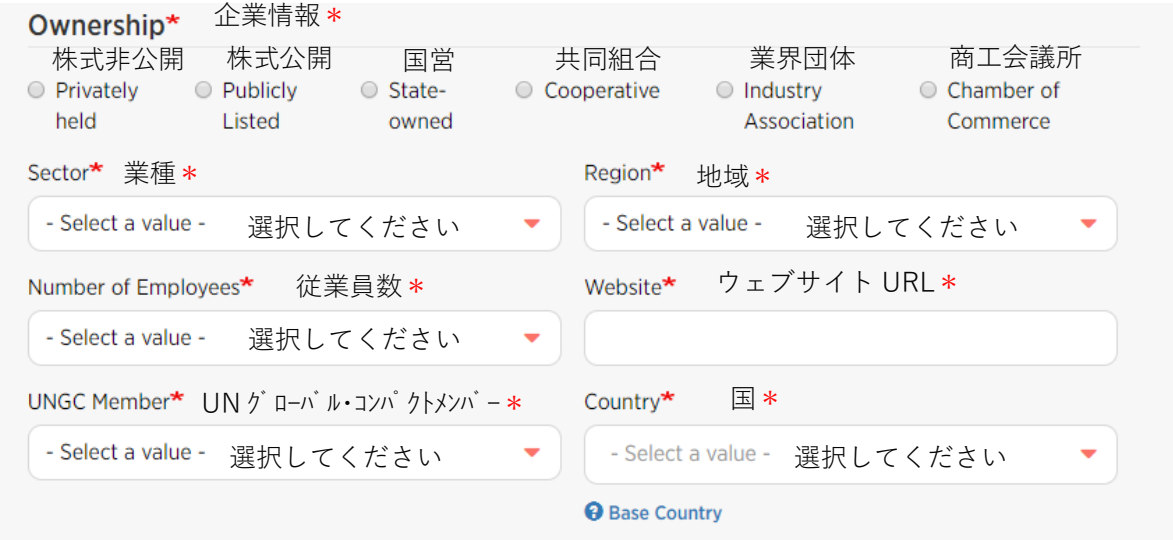

「業種」、「地域」、「国」、「従業員数」などの企業情報は、最も実態に近い回答を選択して 下さい。ウェブサイトは、ジェンダー平等や⼥性のエンパワーメントについての取組みが記載 されているページの URL を入力して下さい。また、UN グローバル・コンパクトのメンバーで あるかを回答いただき、CEO が拠点としている本社がある国を選択して下さい。

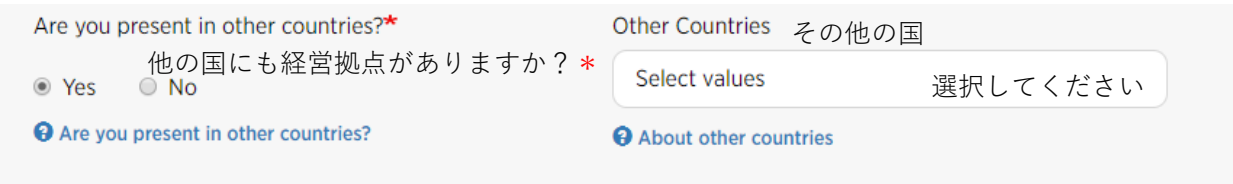

本社以外にも経営拠点がある多国籍企業や団体で、本社以外の国で WEPs を実施する場合は、 「Yes」を選択し「その他の国」から実施する国を選択して下さい。

#### **Company Gender Balance (企業のジェンダーバランス)**

企業内のジェンダーバランスに関する情報を⼊⼒して下さい。申請フォームが承認された後、 CEO 及び第一・第二連絡先に WEPs ウェルカムキットのご送付とともに「企業プロフィール」 ページの開設をお願いしています。「企業プロフィール」ページ作成時にどの情報を公開する か否かをお決めいただけます。

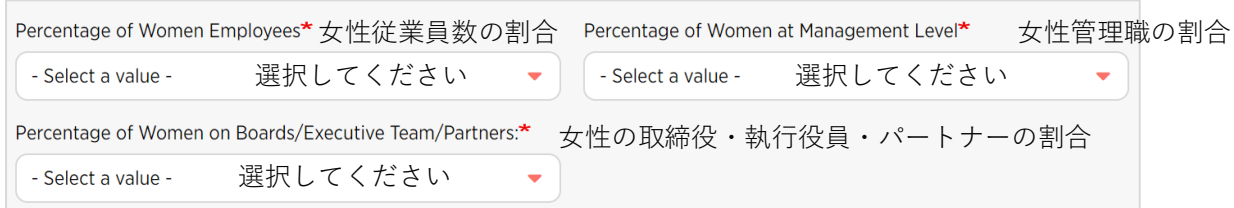

⼥性の従業員数、取締役・執⾏役員・パートナー、及び管理職の割合については、企業の内部 調査に基づいた最も実態に近い数字を選択してください。

#### **WEPs Sponsor/Referral(WEPs のスポンサー/紹介)**

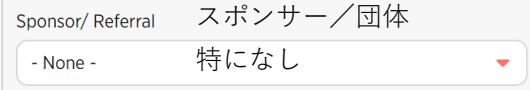

WEPs の署名を勧められた団体を選択してください(任意)。

#### **Support our WEPs activities(WEPs の活動をサポート)**

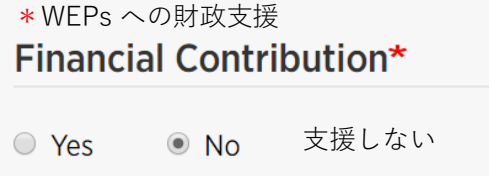

WEPs 事務局は、WEPs 実施にかかるガイダンス・研修を通じて WEPs の活用を広げようとし ています。御社のご支援により、この目的の達成に近づくことができます。「支援する」とお 答えいただいた場合、第 1・第2連絡先に事務局よりメールにてご連絡いたします。

WEPs 事務局へ支援くださった企業には、企業プロフィールページに感謝の意を表した「バッ ジ」を付与します。Top 5 ドナーの場合には、WEPs 署名企業のページに企業名が明記されま す。詳細は、こちらをご参照ください。

#### **Submit your application(申請書フォームを提出)**

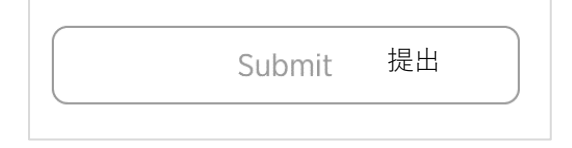

申請フォームの記入が終わりましたら、2つのファイル (CEO ステートメントと CEO の高解像 度写真)をアップロードし、申請してください。

### **Next steps(次のステップ)**

WEPs 事務局が申請フォームの内容を確認し、不備がなければ申請フォームが受理されたことを お伝えする E メールをお送りします。なお、申請フォームの確認に 10~15 営業日いただいてお ります。

申請フォームが承認されましたら、CEO 及び第 1・第2連絡先に承認の通知メールとともにウ ェルカムキットをお送りし、企業プロフィールページの開設のご案内をいたします。ページの 開設時に、どの情報を公開するかをお決めいただけます。その他の情報は、WEPs 事務局の元で 管理されます。